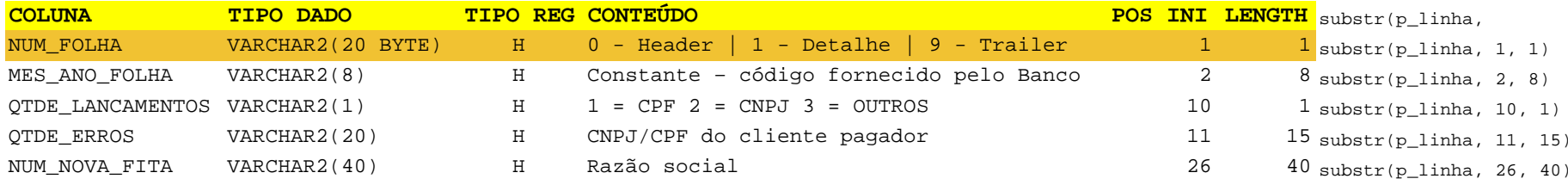

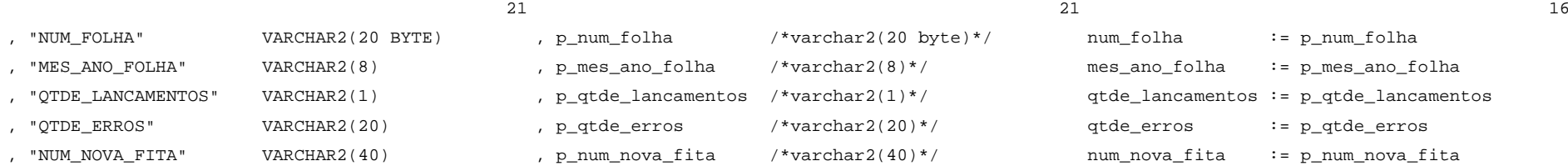

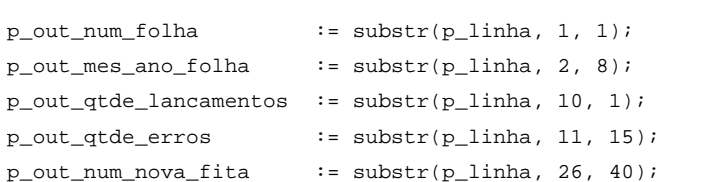

## 23

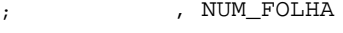

- , MES\_ANO\_FOLHA
- , QTDE\_LANCAMENTOS
- , QTDE\_ERROS
- , NUM\_NOVA\_FITA